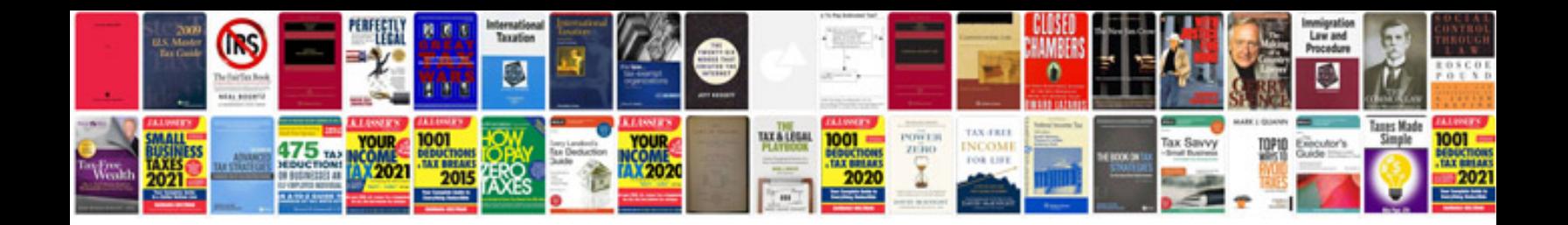

**Ford explorer 1999 manual**

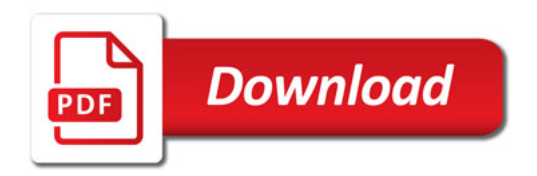

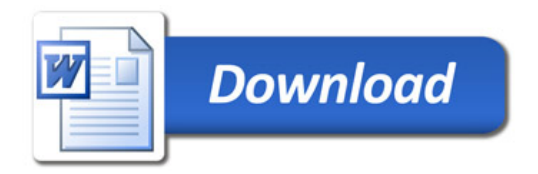